# Adobe Photoshop CC 2019 full license Activation Code For Windows [2022-Latest]

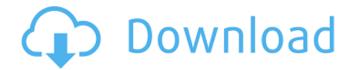

#### Adobe Photoshop CC 2019 Crack+ Download For PC

Photoshop uses layers, which can be easily added and re-arranged using tools such as the layer's buttons or the File menu. Duplicates are often used to make layers easier to arrange. You can also make a layer a child of another layer for a parent-child relationship. A child layer is visible within the parent layer and can be repositioned, resized, and so on, as long as that parent layer is visible. The images below show a number of layers being arranged within Photoshop. Like many software programs, Photoshop's file management system is not file-based, but rather a folder-based system. This can be both a blessing and a curse. On the plus side, there is no "file clutter" or the need to manage and store files. It is based on folders, which can be organized as desired. Photoshop also supports the use of libraries. Unfortunately, you cannot easily put libraries into other folders, so the folder-based file management is not as powerful as it would be if it were file-based. You can open files in Photoshop via either the Browse (File menu) or the Open (File menu) commands. When you open a new file, you might be greeted by a small animation, as shown below. You can also open existing files in Photoshop, as shown below: WorkSpace preferences let you choose the most appropriate workspace to open the files. Photoshop supports compression through the File menu. When you compress a file, you can enable ZIP and RAR (the default) to add a password or not. You can also add a key into a PDF to sign it. JPEG is the default format for a photo to make it easier to edit. You can change the default Open/Save dialog box when opening files by going to Photoshop's Preferences (File menu) and then going to the General tab. Click the button on the top right of the dialog box. This will open the Preferences box, as shown below: Photoshop offers a wide range of tools to accomplish different tasks. You can use them by going to the Main menu and then going to Edit, as shown below: The File menu has commands for saving and opening files. Clipping is

## Adobe Photoshop CC 2019 Crack + Keygen Full Version

Adobe Photoshop Elements was introduced in the year 2005. Elements remains a popular tool for photographers, graphic designers, web designers, Discord emoji creators and meme-makers. What are the top 10 Photoshop Elements features? Adobe Photoshop Elements offers a variety of features that make it a great tool for graphic editing: Powerful image editing tools Elements provides easy editing capabilities for photographers, including adjustments, enhancements, cropping, color correction, and output selections. The tools are supported by a streamlined interface. Editing and adjustment tools The adjustment tools let you make color- and sharpness-based

adjustments, as well as adjustments based on the filters in Photoshop. These include the Levels tool, Curves tool, adjustments in the Vivid Effects, Remodify Effect, and Lens Correction tools. Gadgets Photoshop Elements includes a selection, adjustment, and blending gadgets, which are used to emphasize a specific area of an image or to blend multiple layers of the image. Color correction and fixing tools Elements provides several color-correction tools, including the Spot Removal, Magic Wand, and Healing tools. Effects Photoshop Elements offers several effects, including several free tools and a paid effects toolset. Inkscape integration Photoshop Elements 8 includes an Inkscape integration, which lets you edit vector graphics files in Photoshop. Undo/Redo operations Photoshop Elements supports Undo and Redo operations, which let you undo or redo the last few editing actions. These are especially useful for a retouching workflow. Portability Elements remains a popular tool for its ease of use and compatibility with a wide variety of devices, from smartphones to tablets and scanners. How can I use Photoshop Elements to edit a photo? The process is pretty straightforward and easy to use. To open a photo, just click on it and the image editor will open and you will be able to edit the image. When finished, click Save and your photo will be saved. Steps to use Photoshop Elements: Select an image you want to edit Open the image to edit by clicking on it Use the tools to adjust the image Take a screenshot using the Prt Sc button Save the image Make any other tweaks Are there any keyboard shortcuts for Photoshop Elements? Yes, there are some keyboard shortcuts that you can use to save 388ed7b0c7

2/5

### Adobe Photoshop CC 2019 Crack

The men's rights movement is largely considered a fringe one. It doesn't have a mainstream following and many people don't even know it exists. Even those who are aware of the movement make light of it, claiming it to be a joke. But it appears that American, Michigan-based Men's Rights Activist Douglas Stark's campaign for U.S. Senate may have just jump-started the movement as a serious contender for this year's election. On May 15, Stark announced his campaign with the goal of ultimately getting elected to the Senate and working to make a change in the laws that allegedly affect men. If elected to office, Stark has a few ideas of how he'd change the laws: He wants to end "whipping" domestic violence incidents from being punished like felonies and creating a streamlined system for custody decisions to be reached in a quick and efficient manner with the man in control of the decision making. He wants to set up a special fund that can be used to cover any legal fees for men in child custody cases. He wants to increase the parenting time and visitation rights of fathers. One of the most popular comments on Stark's campaign site is about his support of fathers' rights. "I will do all I can to support fathers in their efforts to gain equal rights and responsibilities under the law," Stark says. His main opponent in the election is incumbent U.S. Rep. Gary Peters, who has already announced his platform. Peters' platform is that "We can make life better for our men and their families by making sure there are more jobs; better, stronger K-12 schools; affordable access to health care; and equal pay for equal work." There has been no previous movement like this and the U.S. Men's Rights Activist group was founded in 2007. "It's totally new in terms of a movement," says Elisabeth Cornett, author of "The New White Working Class: Men in the 'New Economy.' " "It's still trying to figure out how to get in mainstream." This is a crisis for men, because right now for them there is only one thing in life that matters, and that's how much money you can make. If you can make enough, you can spend it on a car, a house, a college for your kid or health care. If you can't make enough money, you're screwed. Addressing the issue

#### What's New in the Adobe Photoshop CC 2019?

In experiments under way in England, researchers are exposing lab animals to multiple low-dose radiation to study the effects of low-level radiation on the brain. For years the medical community has debated whether low-level radiation can cause cancer and other health effects. "While there are some studies in the non-human primate, there are very few human studies that investigate any long-term effects of low-level radiation," said Dr. Joan Thiele, executive director of the Radiation Research Foundation in Minneapolis, which funds the work at the University of Southampton, England. Thiele serves on a federal advisory committee, known as the Biological Effects of Ionizing Radiation, that has recommended against the testing of low-dose radiation in humans and says there are no U.S. government studies on this issue. The research, funded by the U.K.'s Medical Research Council, is to be published in the July issue of the New England Journal of Medicine. The researchers studied whether exposure to multiple lowdose doses of X-rays from a low-dose, low-dose-rate exposure - which takes several days instead of a single exposure - could pose a risk of cancer or harmful health effects. The study, which started in 1994, involves 20 mice that had been exposed at birth. Researchers say the mice exposed to different radiation doses represent "an excellent model system in which to investigate the mechanisms by which the body responds to low-level radiation." People have been exposed to low-dose radiation from atomic bomb testing and now live in heavily-contaminated areas. The next generation of atomic weapons is under development by countries such as Israel, Russia, and the U.S. and NATO. The exposure level of the current Southampton study is about onethousandth of what a person might be exposed to in such a setting, the researchers say. Thiele said the English researchers are studying the brain, since the organ is

known to be more sensitive than other organs. Studies in the 1980s focused on whether low-level radiation could cause problems in the nervous system and cause changes in the generation of new cells. The current study was done to determine whether low-level radiation exposure could have a long-term effect on the body, Thiele said. She said human studies of low-level radiation are rare. "If you think of all the scientific research of the past that's been performed on people and on animals, we've

4/5

### **System Requirements For Adobe Photoshop CC 2019:**

\* Windows 7 SP1 or later \* 1.5 GHz Intel Core 2 Duo Processor or better \* 1 GB of free disk space \* 1024x768 minimum screen resolution or higher \* DirectX 9 graphics card (NVIDIA GeForce 9500 GT or better) \* Internet connection \* Soundcard \* Keyboard and mouse \* 5 GB of available space \* It is available for Linux, Mac, Android, iOS and Windows Phone Features: \* 30 levels with two modes, classic and super

https://fairosport.com/photoshop-cs3-hacked-activation-code-with-keygen/

http://www.bowroll.net/photoshop-cs6-hacked-mac-win/

https://longpiciperte.wixsite.com/gehicrilust/post/photoshop-2020-version-21-download https://www.hoursmap.com/wp-

content/uploads/2022/07/Photoshop\_2022\_Version\_232\_PCWindows\_2022Latest.pdf https://www.hotels-valdys.fr/non-classe/adobe-photoshop-2021-keygenerator-with-product-key-download-march-2022

https://trek-x.com/wp-content/uploads/2022/07/Photoshop 2022 .pdf

https://dawnintheworld.net/adobe-photoshop-2021-version-22-3-1-crack-patch-free-download-3264bit/

https://granadaproperti.com/photoshop-2022-version-23-0-2-key-generator-keygen-full-version-for-pc/

https://ubipharma.pt/wp-content/uploads/2022/07/Adobe\_Photoshop\_2020\_Serial\_Number With Key Free Download.pdf

https://marido-caffe.ro/wp-content/uploads/2022/07/lasayes.pdf

https://articlewatt.com/wp-content/uploads/2022/07/Photoshop\_2021\_Version\_2243.pdf https://bestwaytofreedom.com/adobe-photoshop-cc-2014-serial-key-full-version-free-march-2022/

http://tempatrainersguild.com/?p=2832

https://comoemagrecerrapidoebem.com/?p=23304

https://delicatica.ru/2022/07/05/adobe-photoshop-2022-version-23-0-1-key-generator-pc-windows/

https://sipepatrust.org/adobe-photoshop-cc-2015-crack-with-serial-number-free-april-2022/

http://pabriklakbanprinting.com/?p=3476

https://shkvarka.fun/adobe-photoshop-2022-version-23-0-with-license-key-free-

download-pc-windows-updated-9197/

http://cineafrica.net/?p=4185

https://delcohempco.com/2022/07/05/adobe-photoshop-cs4-crack-exe-file-incl-product-key-free-pc-windows/

https://wakelet.com/wake/3mV7g79CJCPUM2SIDx676

https://tourismcenter.ge/wp-content/uploads/2022/07/chupie.pdf

http://rootwordsmusic.com/2022/07/05/photoshop-2021-version-22-0-1-crack-full-version-activation-free/

http://babauonline.com/photoshop-2021-version-22-1-1-keygen-exe-free-for-pc-updated/

http://pacificaccommodation.com/?p=3719

https://www.riobrasilword.com/2022/07/05/adobe-photoshop-cs6-serial-key-download-april-2022/

https://ryansellsflorida.com/2022/07/05/adobe-photoshop-2021-version-22-1-0-hack-free-license-kev-for-windows-2022/

https://contratatrans.org/wp-

content/uploads/2022/07/Adobe Photoshop 2022 Version 231.pdf